# Generative AI and Large Language Model in PHP

Enrico Zimuel, Tech Lead & Principal Software Engineer

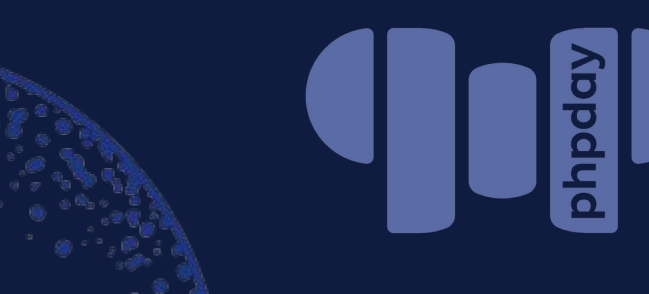

May 17, Verona 2024

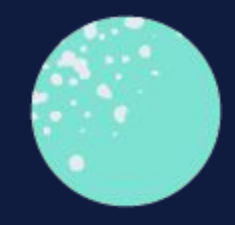

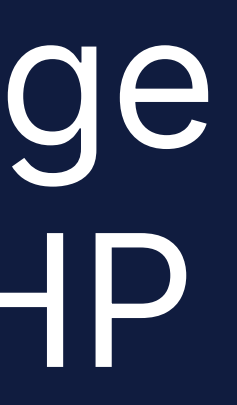

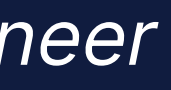

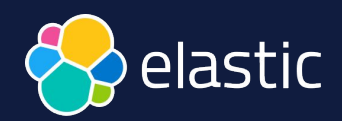

## Agenda

- Generative AI
- Deep neural network
- Large Language Model
- Prompt engineering
- OpenAI for PHP
- Retrieval Augmented Generation (RAG)
- Embedding and Vector Search
- LLPhant for PHP

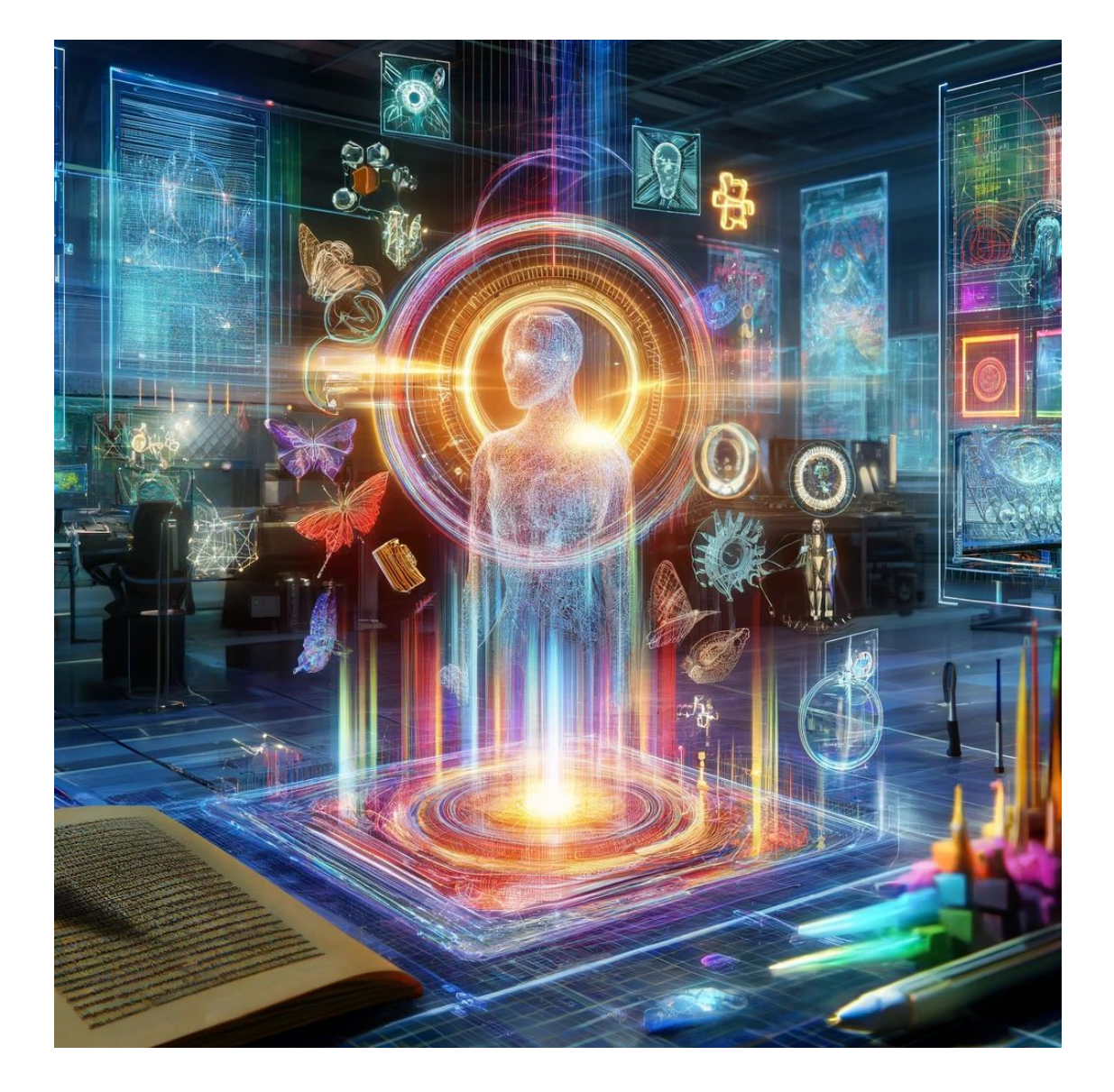

### Image generated using dall-e-3

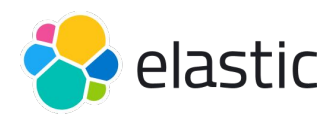

## Examples generated using OpenAI

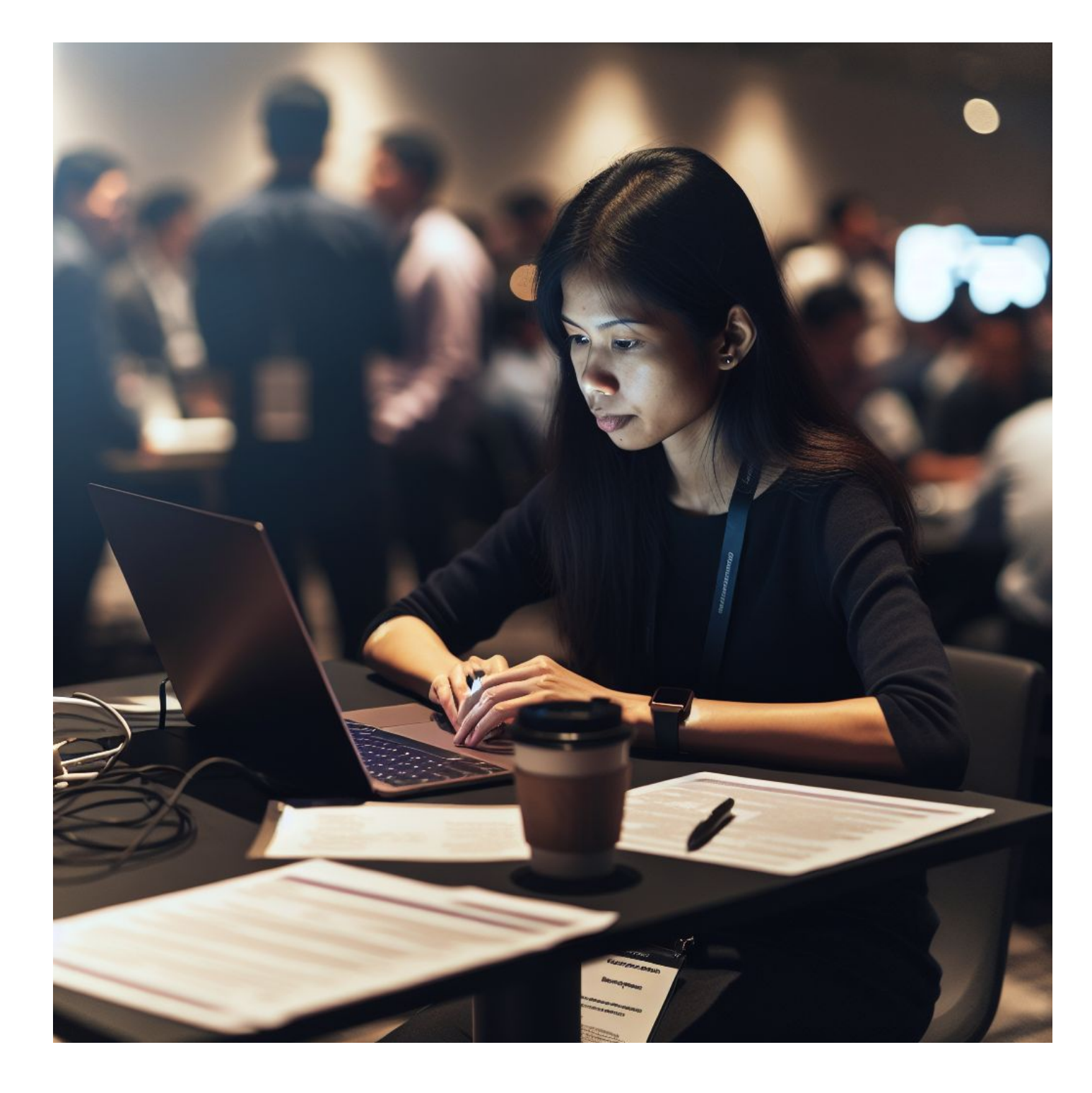

Image generated using dall-e-3 with the prompt: A busy developer working on a laptop during a conference

### Audio file generated using tts-1

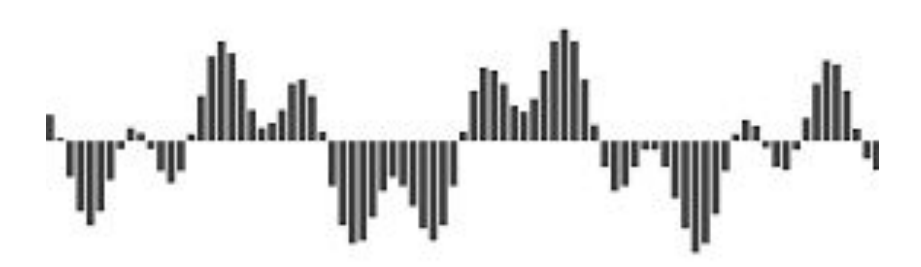

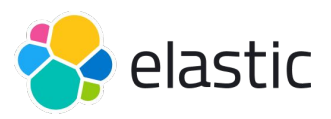

# Generative AI

- **Generative Artificial Intelligence** (GenAI) is a subset of **deep learning** capable of generating text, images, or other media, using generative models
- GenAI models **learn the patterns and structure** of their input training data and then generate new data that has **similar characteristics**
- It's used in many industries: art, writing, coding, healthcare, finance, gaming, marketing, etc
- The [global generative ai market](https://www.alliedmarketresearch.com/generative-ai-market-A47396) was valued at \$10.5 billion in 2022, and is projected to reach \$191.8 billion by 2032

# Neural Network

- A **neural network** is a method that teaches computers to **process data** in a way that is inspired by the human brain
- Collection of **nodes** (artificial neurons) with inputs and outputs. A node computes some non-linear function of the sum of its inputs
- The nodes are collected in **layers**
- If the number of layers > 3 we call it **deep learning network**

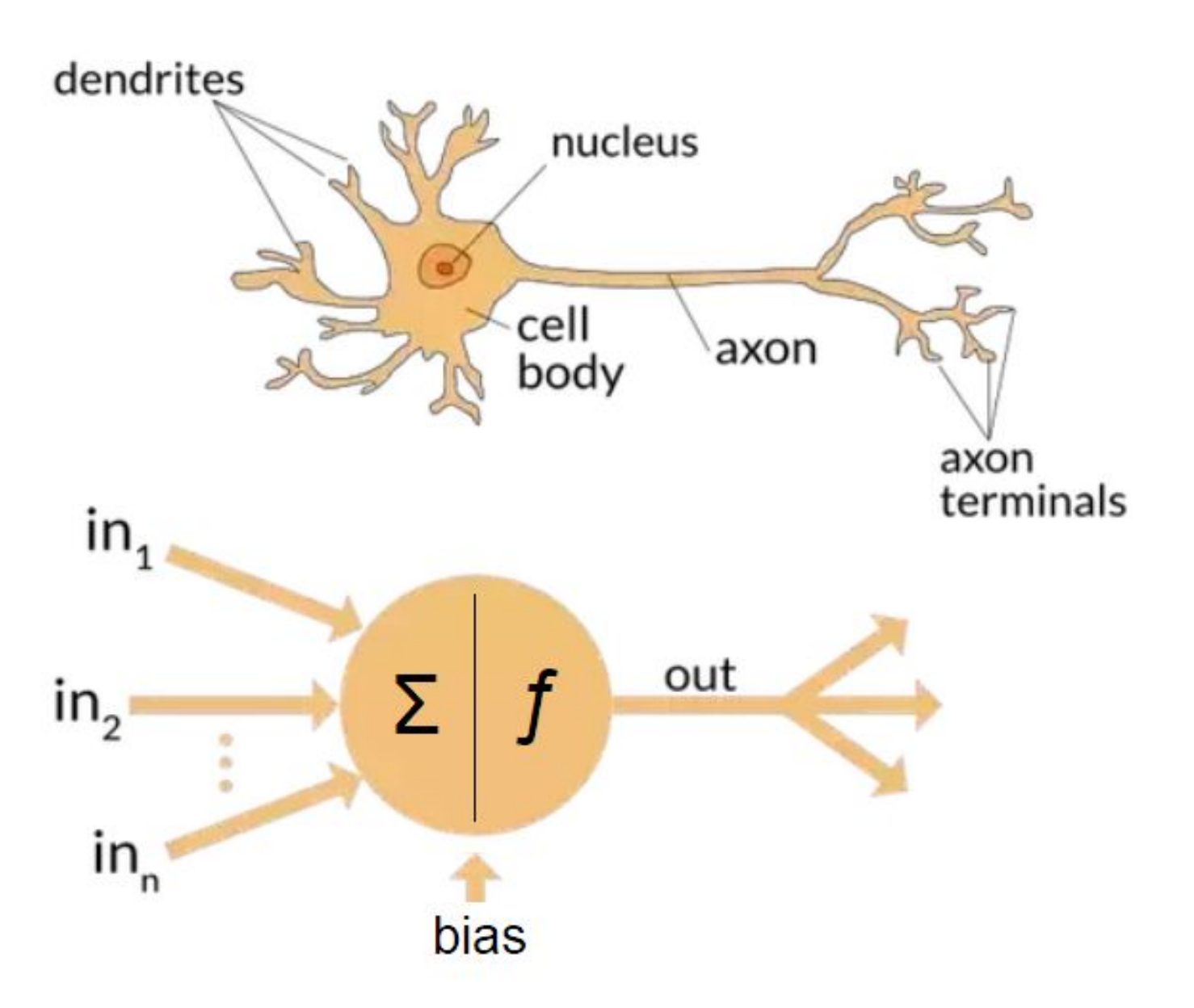

# Single layer neuron **Example: ReLU activation**

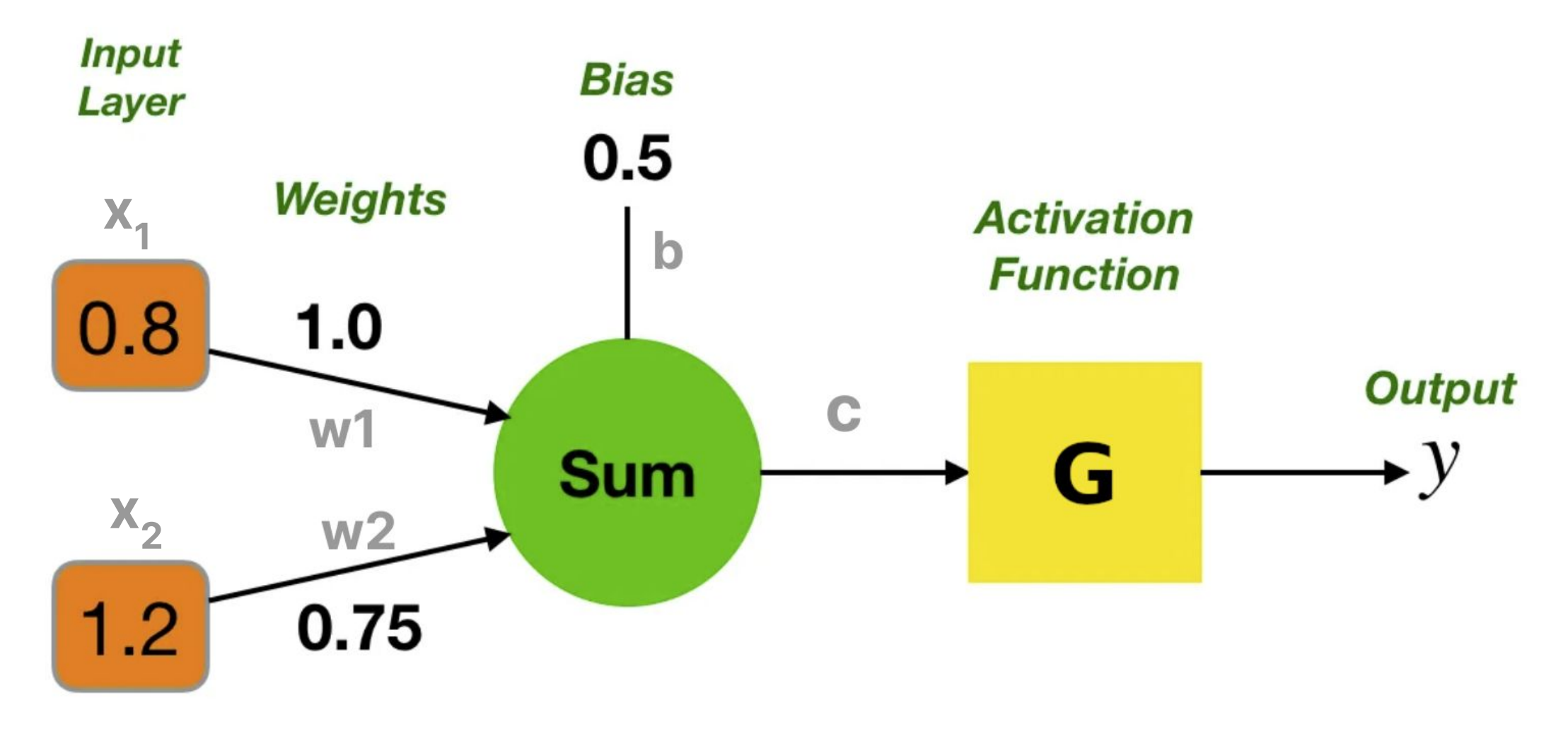

# $G(c) = c \ge 0$  ? c : 0

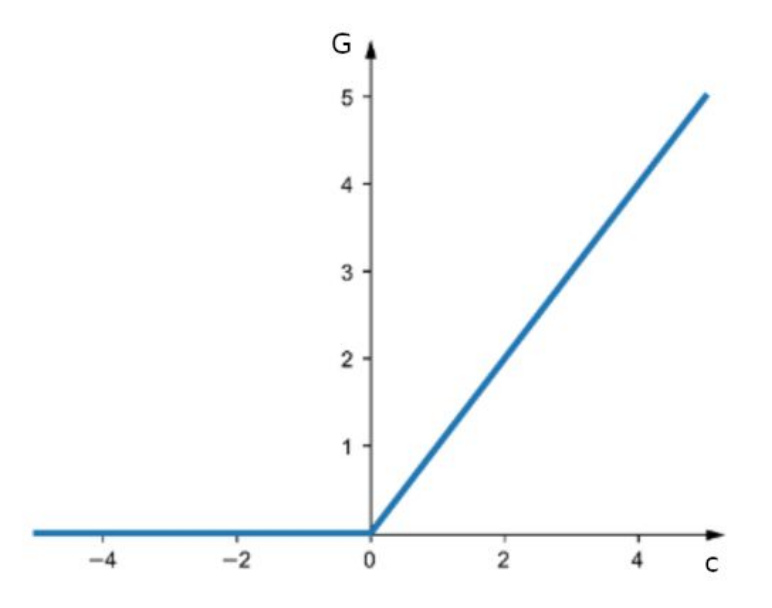

 $c = x_1 * w_1 + x_2 * w_2 + b$  $= 0.8 * 1.0 + 1.2 * 0.75 + 0.5$  $= 2.2$ 

 $y = G(c) = G(2.2) = 2.2$ 

### **Simple Neural Network**

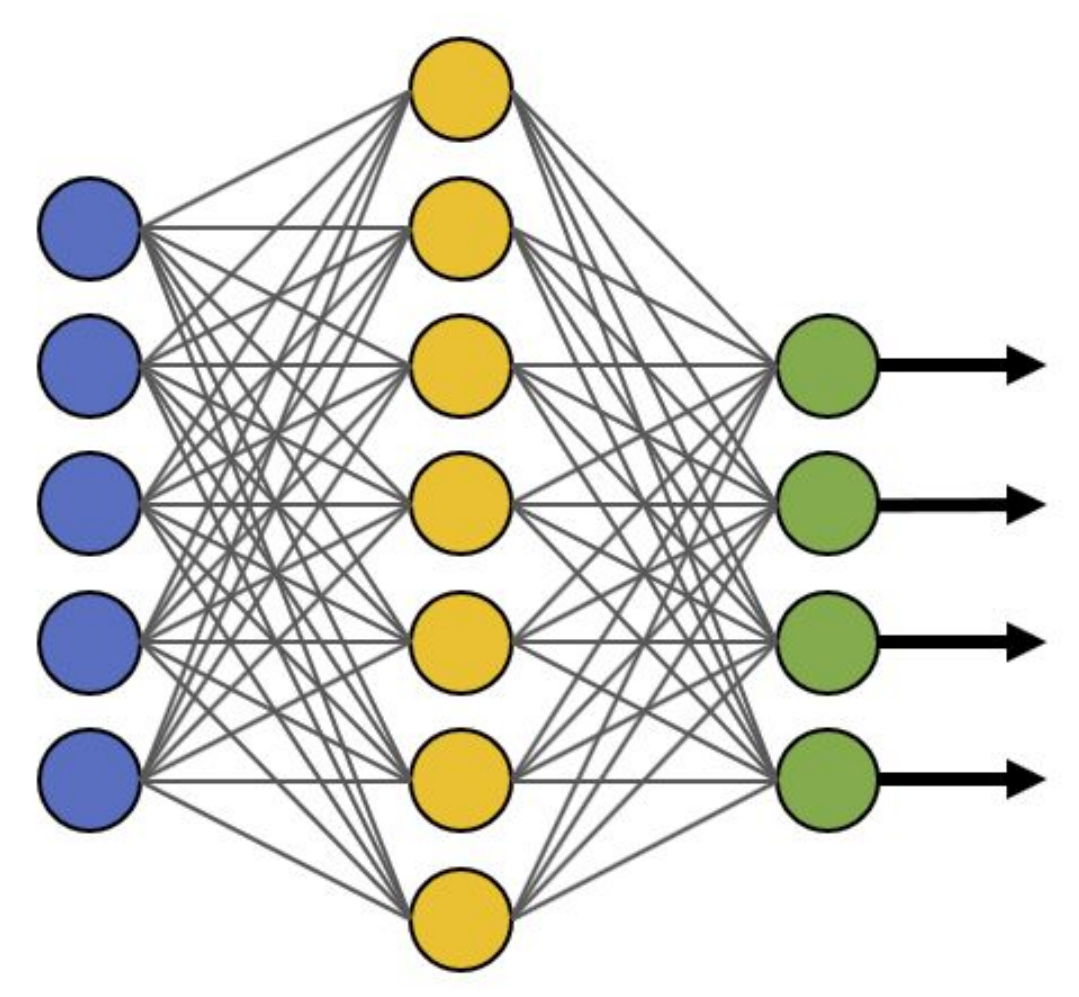

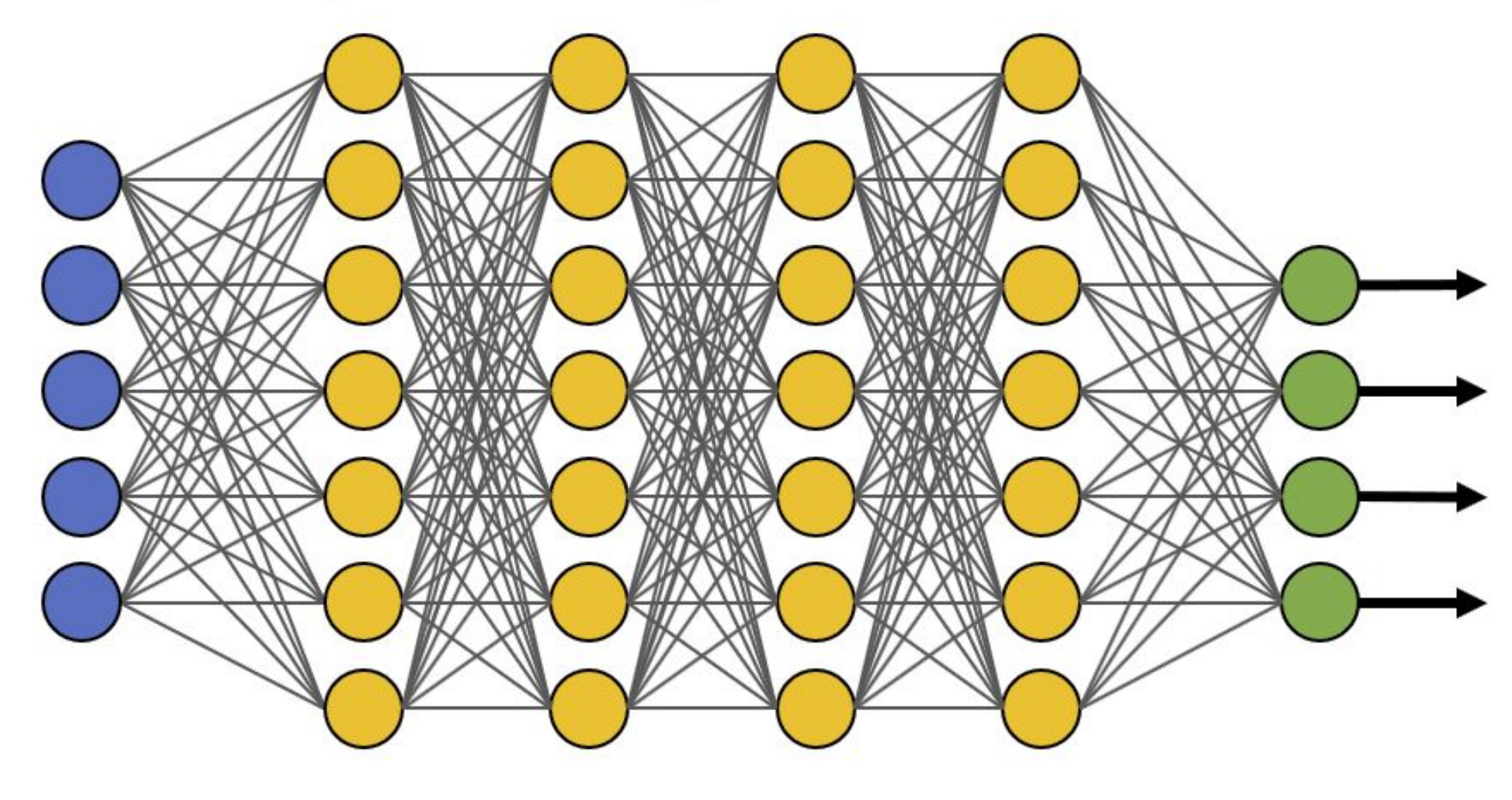

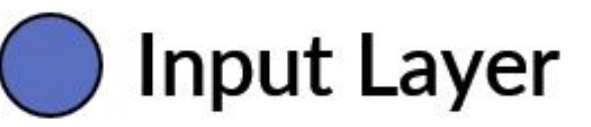

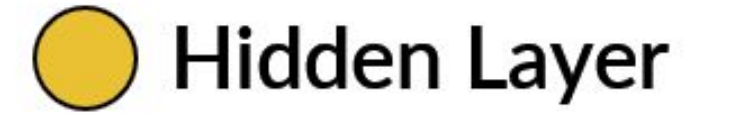

### Deep Learning Neural Network

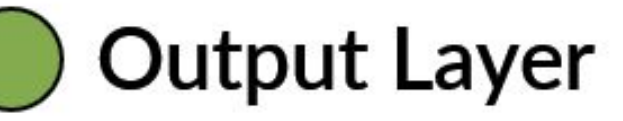

# AI ⊃ ML ⊃ DL ⊃ GenAI

### **Artificial Intelligence**

The ability of a machine to show human ability like reasoning, learning, such as creativity.

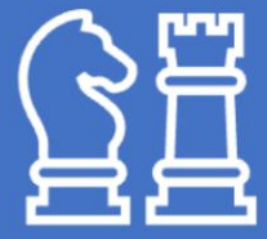

### **Machine Learning**

The set of algorithms that make intelligent machines capable of improving with time and experience.

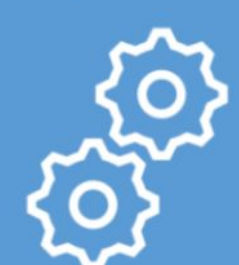

### **Deep Learning**

A type of ML based on deep neural networks made of multiple layers of processing.

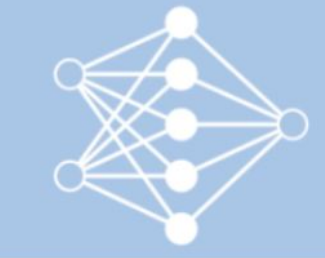

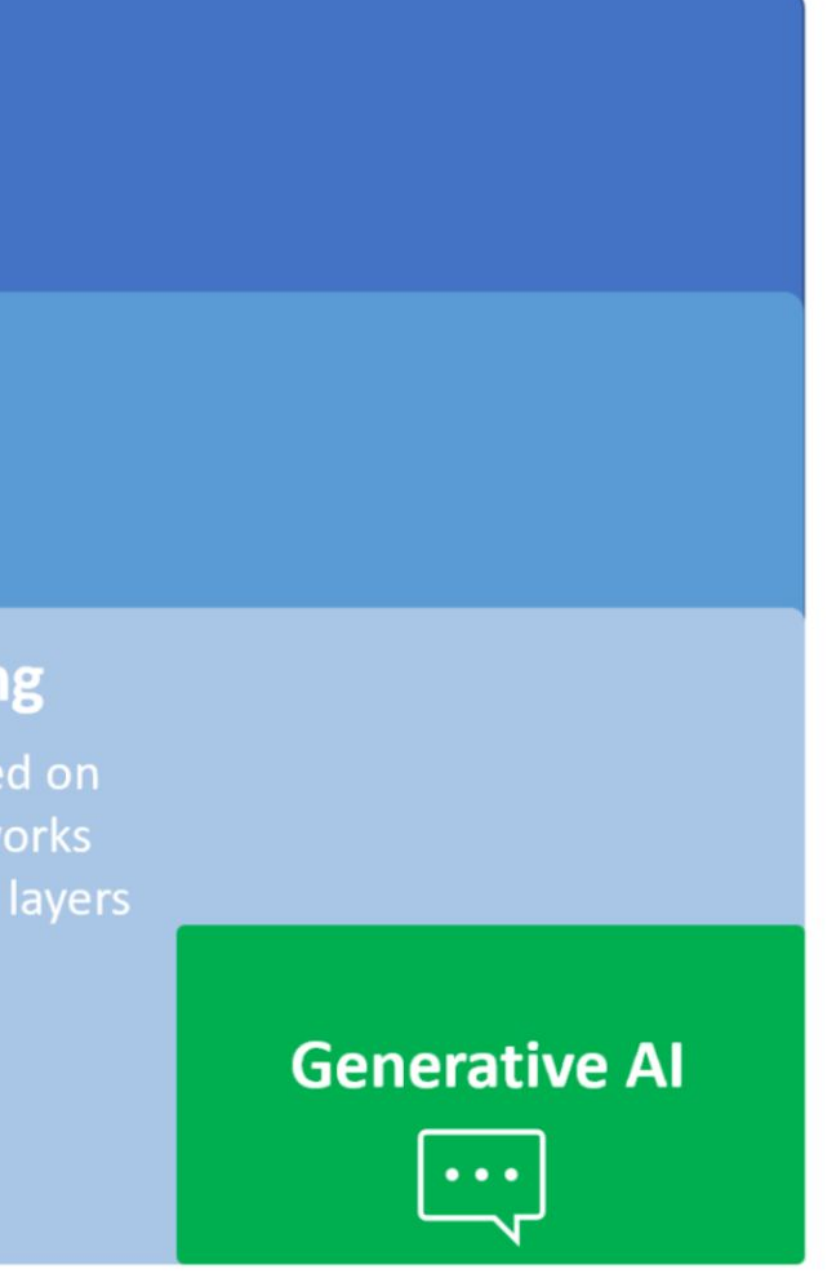

## LLM

- **Large Language Model** (LLM) consisting of a neural network with many parameters (typically billions of weights or more), trained on large quantities of unlabelled text using self-supervised learning
- A message is splitted in **tokens**
- Each token is translated in a number using an operation called **embeddings**
- LLM works by taking an input text and **repeatedly predicting** the next token or word
- Since it's based on really big deep learning networks, no one fully understand how it works internally

## Size of GPT-4

- Around **1.76 trillion** parameters
- Neural network with **120** layers
- Process up to **25,000** words at once
- Estimated training cost is \$200M using 10,000 [Nvidia A100 GPU](https://www.nvidia.com/en-us/data-center/a100/) for 11 months

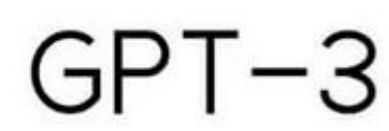

175,000,000,000

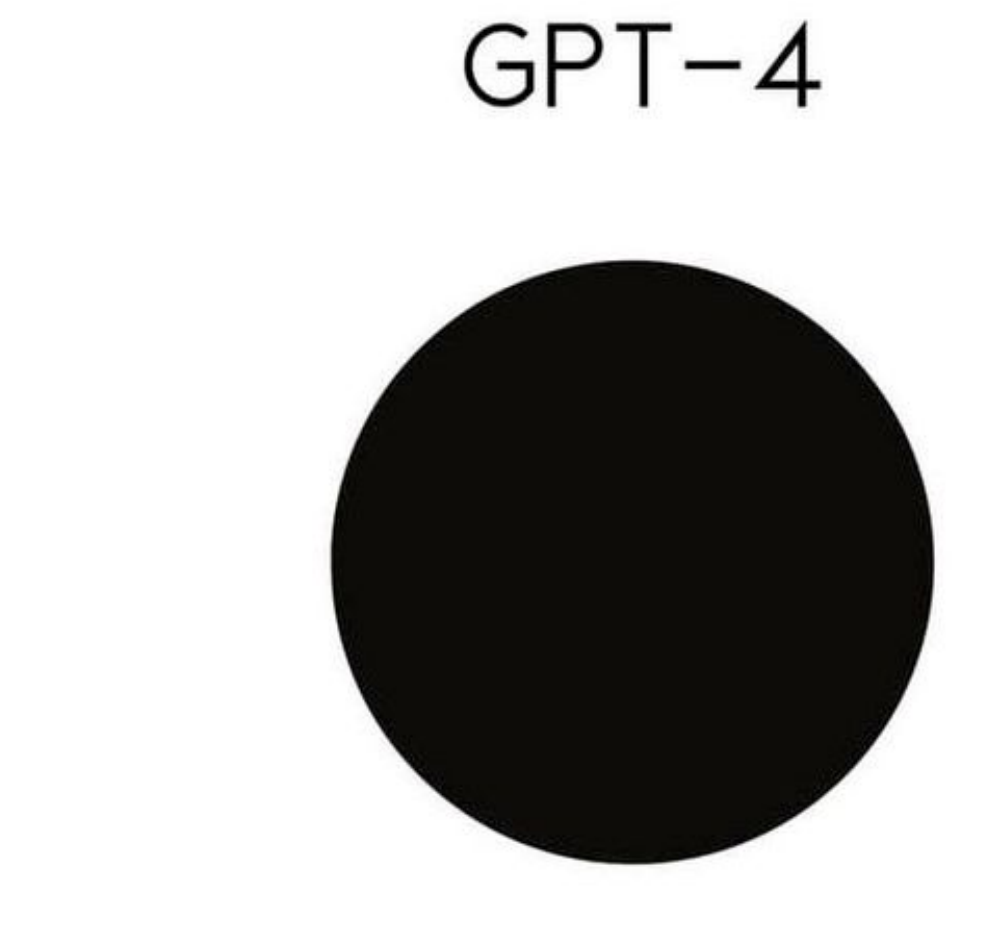

### 1.000.000.000.000.00

## Prompt

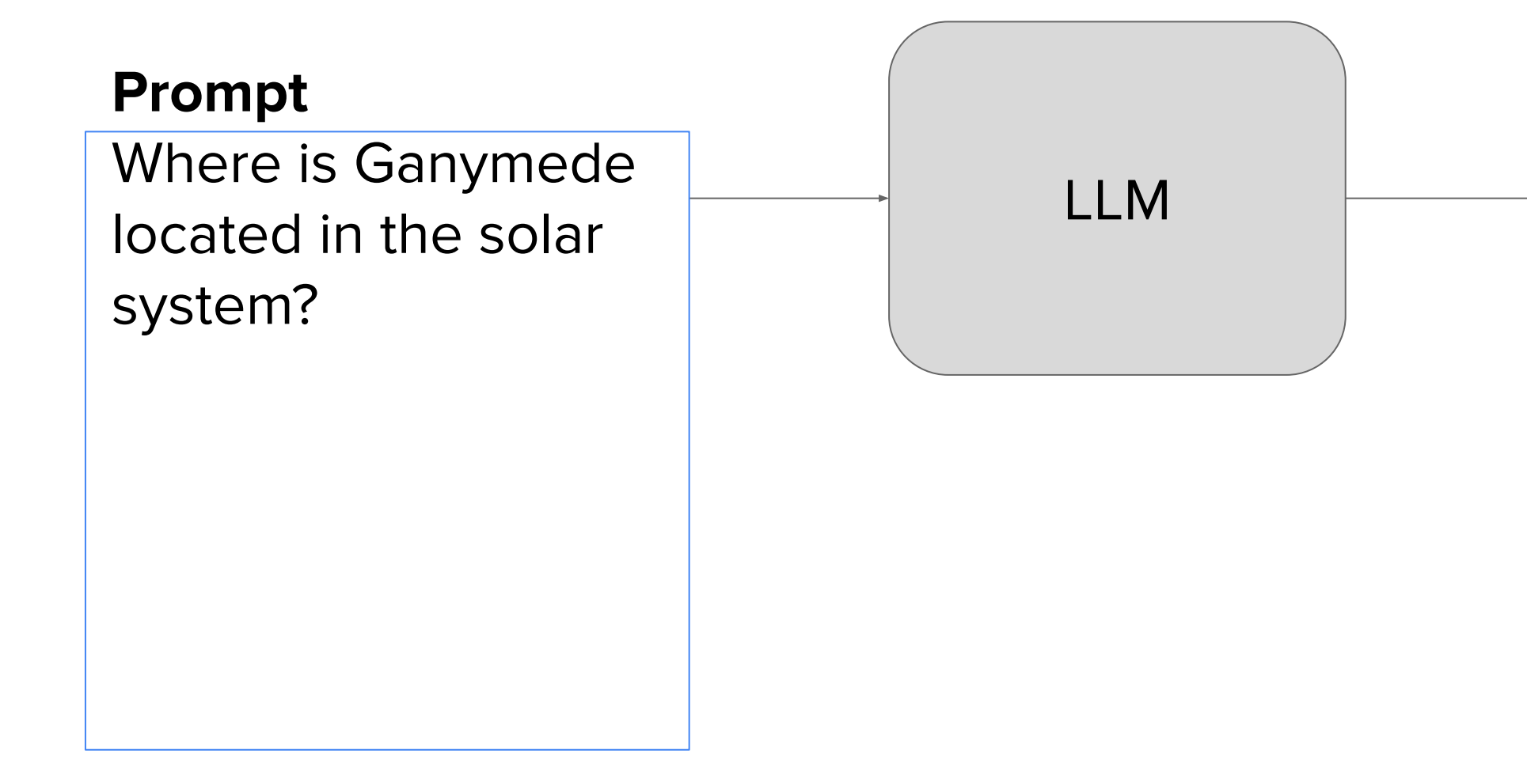

### **Completion**

Where is Ganymede located in the solar system?

Ganymede is a moon of Jupiter and is located in the solar system within Jupyter's orbit

### **Context window:** few thousand words

## Predict the next word

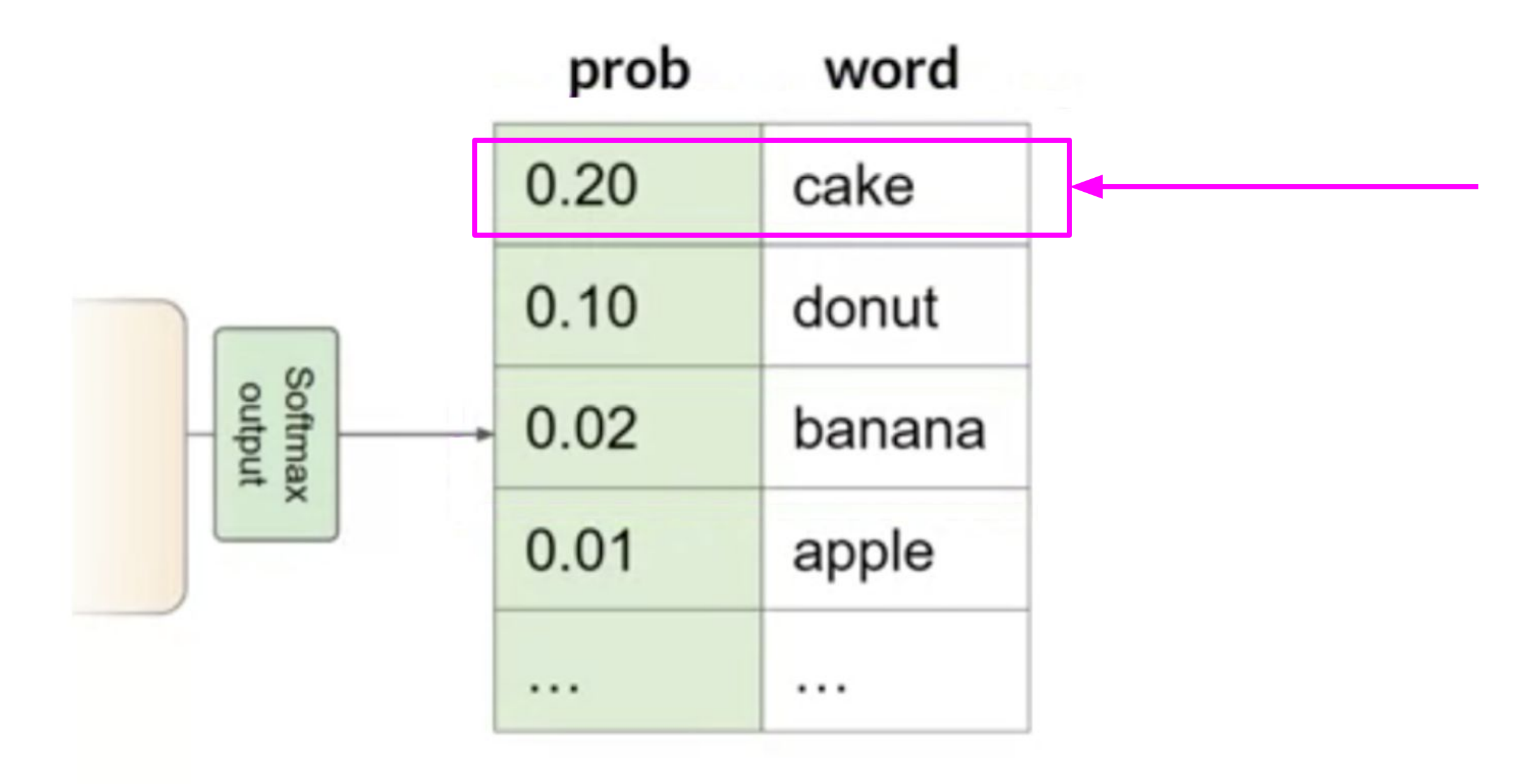

### Choose the one with greatest probability (greedy algorithm)

## Top-k

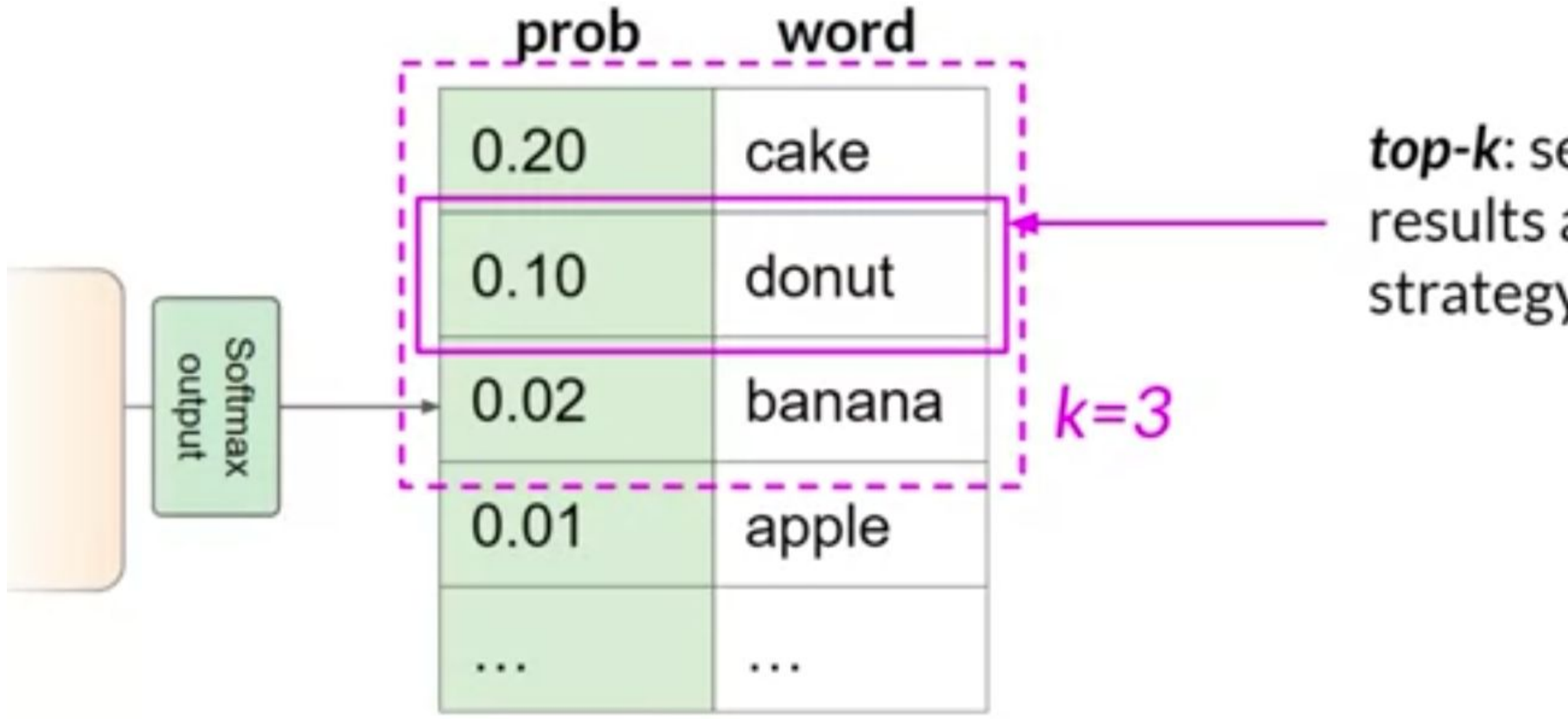

top-k: select an output from the top-k results after applying random-weighted strategy using the probabilities

## Temperature

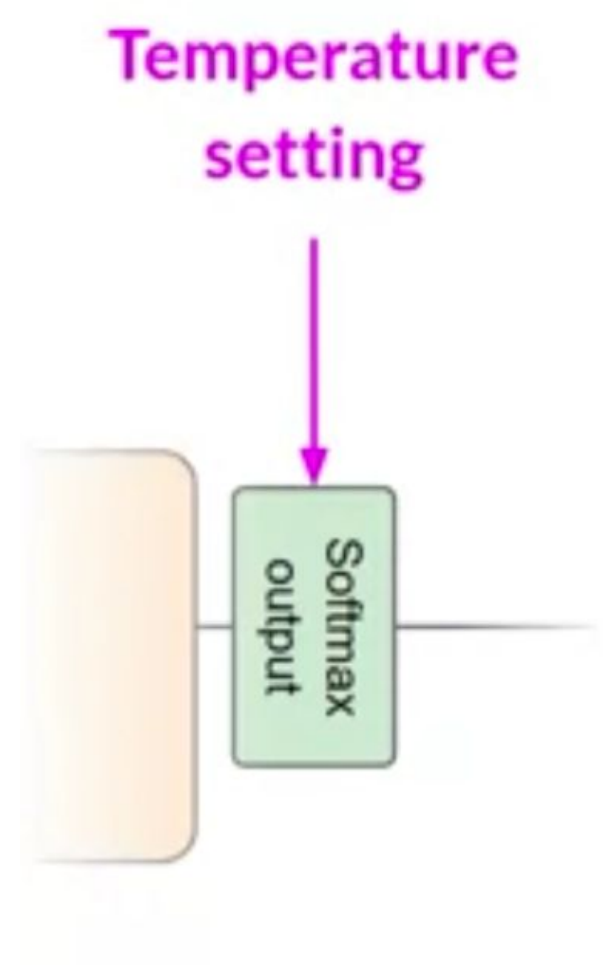

### Cooler temperature (e.g < 1)

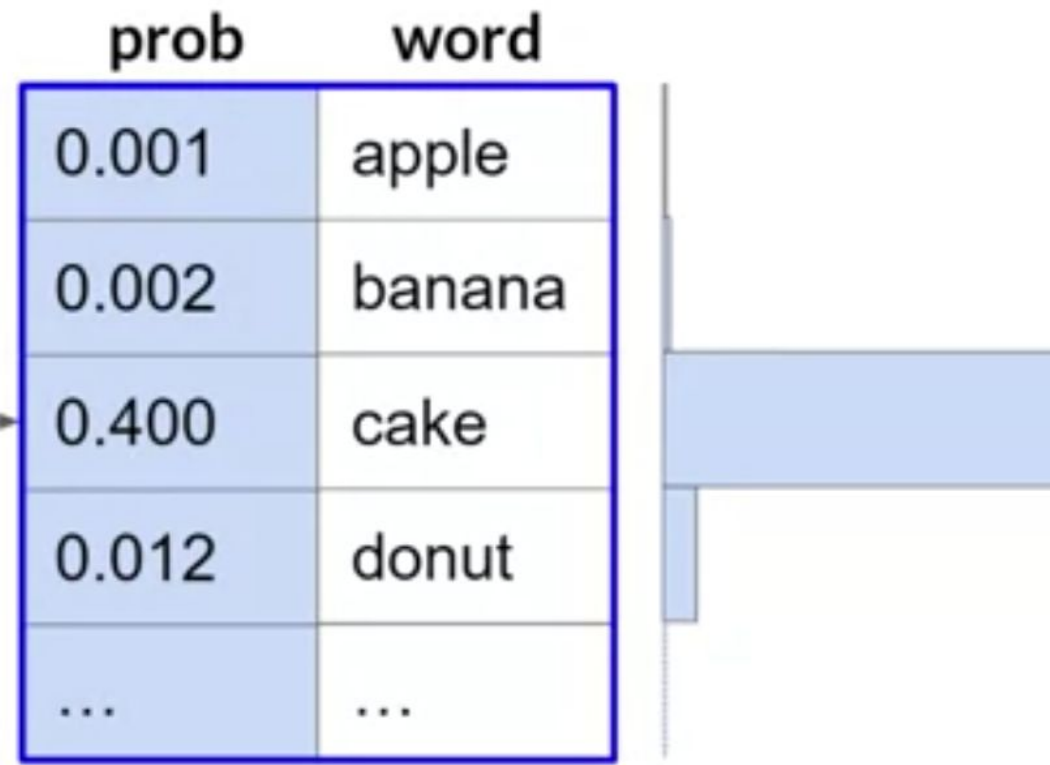

**Strongly peaked** probability distribution

### Higher temperature (>1)

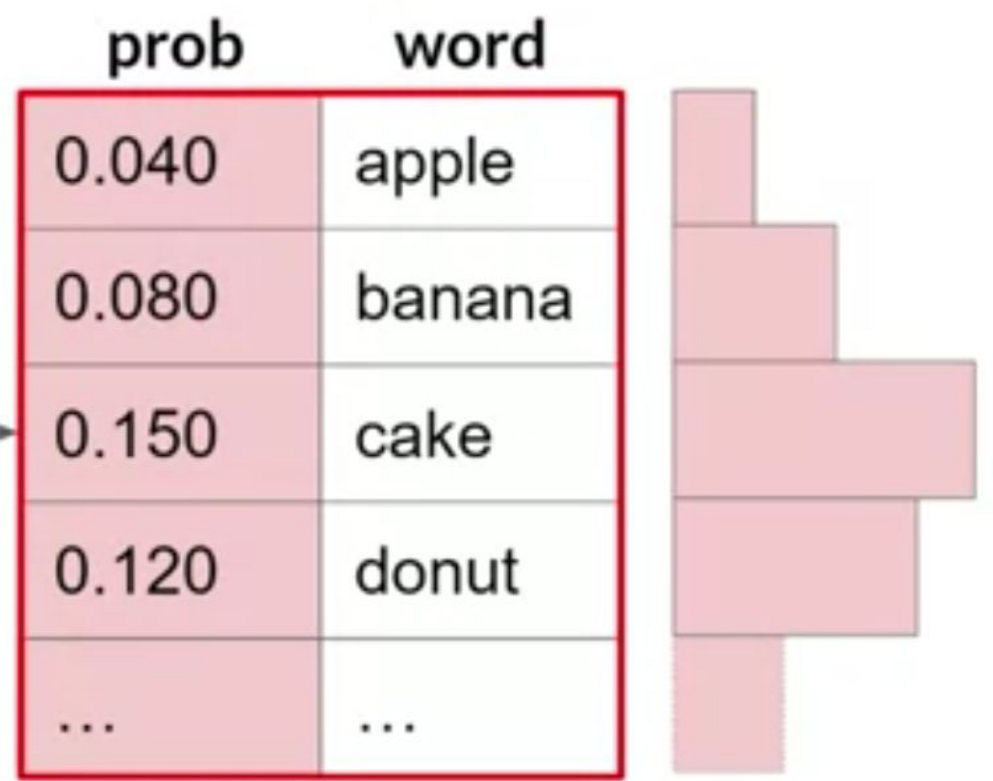

**Broader, flatter** probability distribution

# Prompt engineering

- You can encounter situations where the model doesn't produce the outcome that you want on the first try
- You may have to revisit the language several times to get a good answer
- The development and improvement of the prompt is known as **prompt engineering**
- One powerful strategy is to include examples of the task that you want the model to carry out inside the prompt
- This is called **In-Context Learning (ICL)**

## ICL - zero shot inference

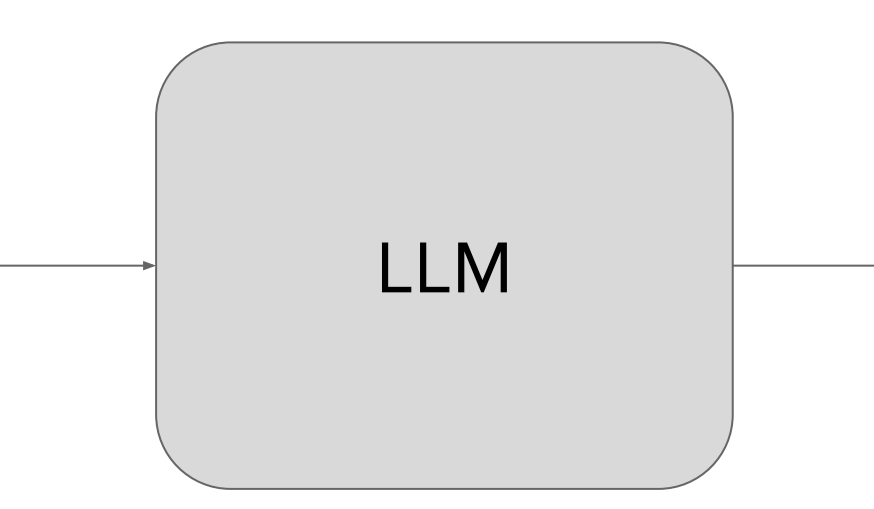

**Prompt** Classify this review: I loved this movie! Sentiment:

### **Completion**

Classify this review: I loved this movie! Sentiment: Positive

## ICL - one shot inference

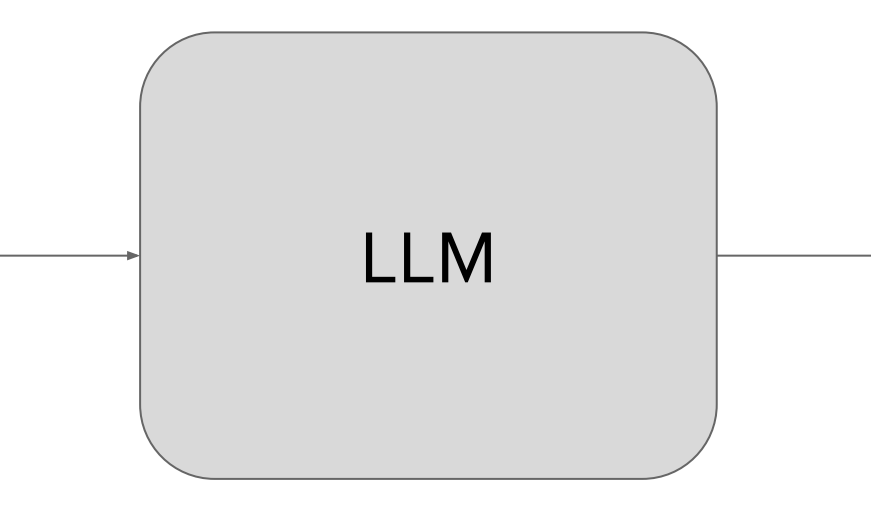

### **Prompt**

Classify this review:

I loved this movie!

Sentiment:

**Positive** 

Classify this review: I don't like this chair. Sentiment:

### **Completion**

Classify this review: I loved this movie! Sentiment: **Positive** Classify this review: I don't like this chair. Sentiment:

**Negative** 

## ICL - few shot inference

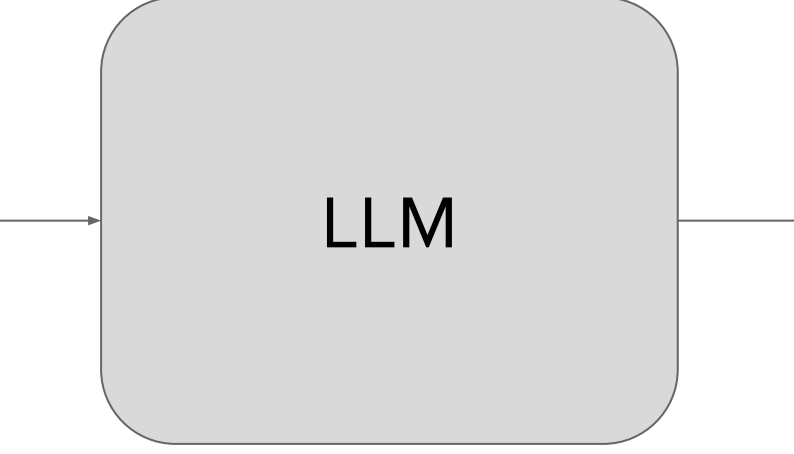

Classify this review: I loved this movie! Sentiment: **Positive** Classify this review: I don't like this chair. Sentiment: Negative Classify this review: This is not great. Sentiment: **Negative** 

### **Prompt** Classify this review: I loved this movie! Sentiment: **Positive** Classify this review: I don't like this chair. Sentiment: **Negative** Classify this review: This is not great. Sentiment:

### **Completion**

## OpenAI and PHP

- In PHP we can use the **[openai-php/client](https://github.com/openai-php/client)** open source project (MIT license) to use the **GPT models**
- **•** This is a community project driven by **[Nuno Maduro](https://github.com/nunomaduro)** and [Sandro Gehri](https://github.com/gehrisandro)
- It performs HTTP call using the [OpenAI API](https://openai.com/index/openai-api/)
- You need to have an API key from OpenAI

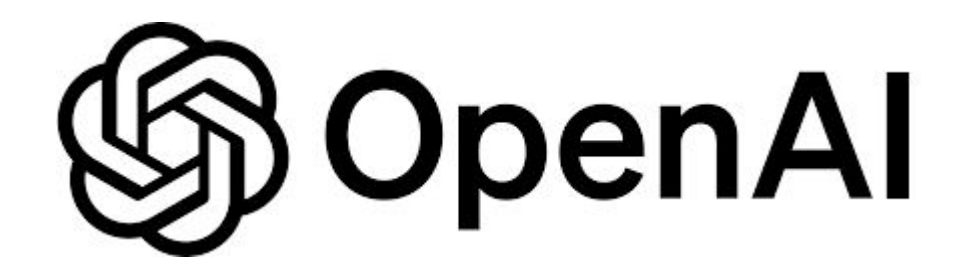

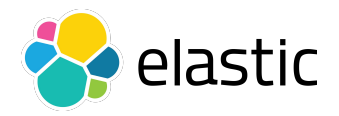

### Example: generate text

```
$client = OpenAI::client(getenv('OPENAI_API_KEY'));
$result = $client->chat()->create([
    'model' => 'gpt-3.5-turbo',
   'messages' \Rightarrow [
       ['role' => 'system', 'content' => 'You are an helpful assistant.'],
      ['role' \Rightarrow 'user', 'content' \Rightarrow 'What is the capital of Italy?'],
   \Box,
]);
// Answer: The capital city of Italy is Rome
printf("Answer: %s\n", $result->choices[0]->message->content);
```
More information text generation quide

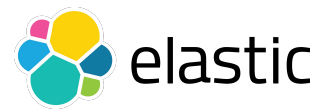

## Example: generate image

```
$response = $client->images()->create([
     'mode1' \Rightarrow 'dall-e-3', 'prompt' => 'A busy developer working on a laptop during a conference',
    \overline{\hspace{0.2cm}1\hspace{0.2cm}n\hspace{0.2cm}1\hspace{0.2cm}}, \overline{\hspace{0.2cm}1\hspace{0.2cm}}, \overline{\hspace{0.2cm}1\hspace{0.2cm}}'size' => '1024x1024',
     'response format' => 'b64 json',
]);
file put contents("image.png", base64 decode($response->data[0]->b64 json));
```
More information *image generation quide* 

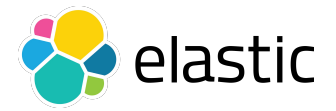

```
$client = OpenAI::client(getenv('OPENAI_API_KEY'));
```
### Example: text to speech

```
$client = OpenAI::client(getenv('OPENAI_API_KEY'));
$response = $client->audio()->speech([
   'model' \Rightarrow 'tts-1',
    'input' => 'Good morning PHP developers',
    'voice' => 'onyx',
   'speed' \Rightarrow 0.95
]);
file put contents('audio.mp3', $response);
```
### More information text-to-speech quide

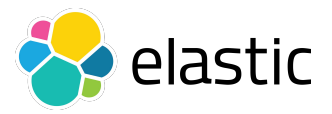

### Ollama

- [Ollama](https://ollama.com/) is a software for downloading and running (open source) LLMs
- Llama 2/3, Phi 3, Mistral, Gemma, and [other models](https://ollama.com/library)
- Simple interface:
	- ollama pull llama3
	- ollama run llama3

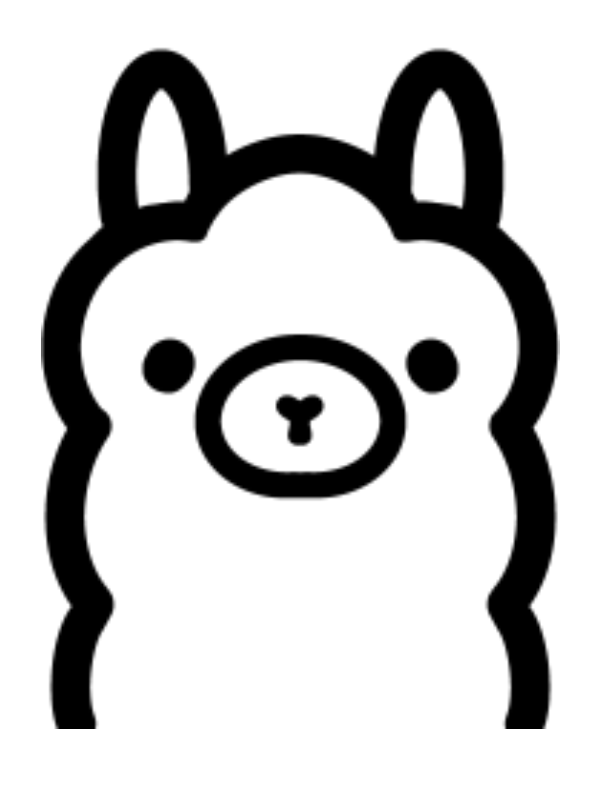

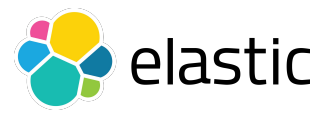

## LLPhant

- [LLPhant](https://github.com/theodo-group/LLPhant) is a comprehensive open source Generative AI framework for PHP
- The goal is to offer an easy to use library to build GenAI applications in PHP
- LLM supported: OpenAI, Ollama, Mistral
- Vector databases: Elasticsearch, File, Memory, Milvus, Qdrant, Redis
- Started by [Maxime Thoonsen](https://github.com/MaximeThoonsen) and sponsored b[y](https://www.theodo.fr/) [Theodo](https://www.theodo.fr/)

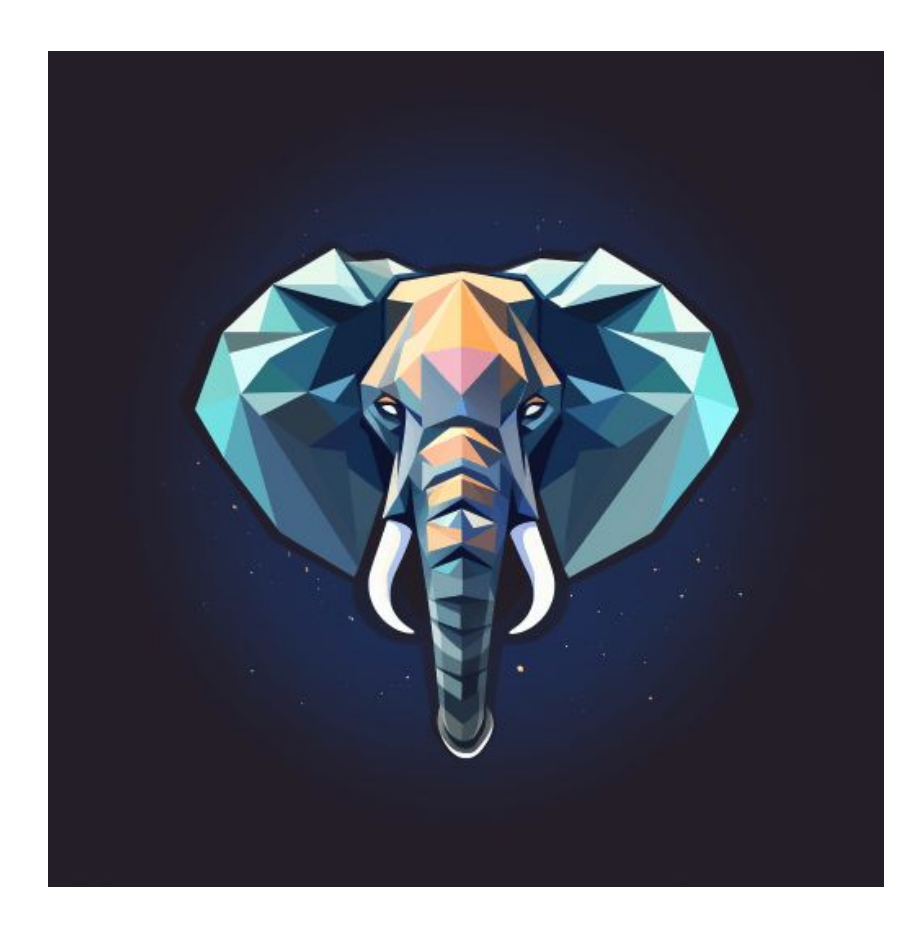

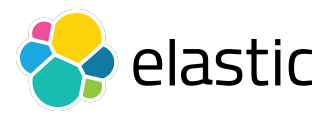

## Example: LLPhant with Llama3

use LLPhant\Chat\OllamaChat;

```
use LLPhant\OllamaConfig;
```

```
\frac{1}{2} Sconfig = new OllamaConfig();
```

```
\text{Sconfig}\text{-}\text{model} = 'llama3';
```

```
\frac{1}{2} $chat = new OllamaChat($config);
```

```
$response = $chat->generateText('What is the capital of Italy?');
// The capital city of Italy is Rome
printf("%s\n", $response);
```
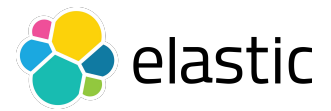

## Retrieval-Augmented Generation (RAG)

- **RAG** is a technique in natural language processing that combines information retrieval systems with **Large Language Models** (LLM) to generate more informed and accurate responses
- It is composed by the following parts:
	- **○ Retrieval-Augmented**
	- **○ Generation**

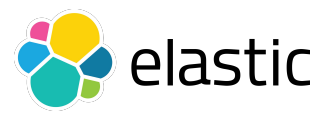

## Generation

- LLMs are very powerful but have some limitations:
	- **No source** (potential hallucinations)
		- How can I verify the information coming from an LLM?
		- What sources has been used to generate the answer?

### **○ Out of date**

- ᐨ An LLM is trained in a period of time
- ᐨ For update we need to retraining the model (very expensive)

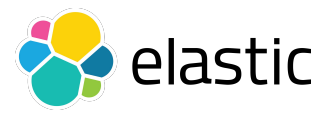

### Retrieval-Augmented

- We collect sets of private or public document
- We build a **retrieval system** (e.g. a database) to extract a subset of documents using a **question**
- Then we pass the **question + documents found** to an LLM as prompt with a context
- The LLM can give an answer using the updated documents
- 

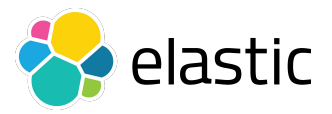

### RAG architecture

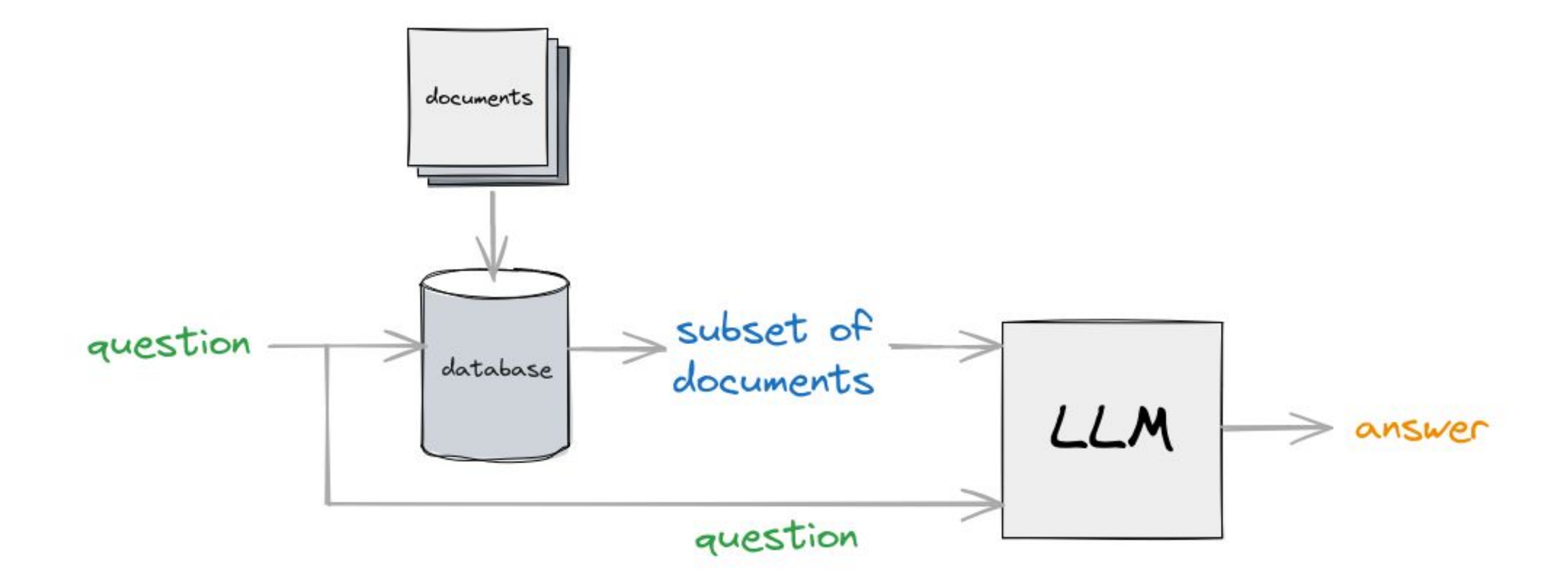

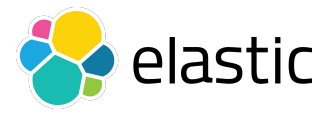

## Retrieve documents from a question

- How we can retrieve documents in a database using a question?
- We need to use **semantic search**
- One solution is to use a **vector database** (eg. Elasticsearch)
- A vector database is a system that uses **vectors** (set of numbers) to retrieve information

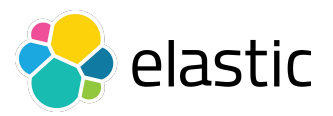

### What is a vector?

- A vector is a set of numbers
- Example: a vector of 3 elements [2, 5, -10]
- A vector can be represented in a multi-dimensional space (eg. GPT uses 1536 dimensions)

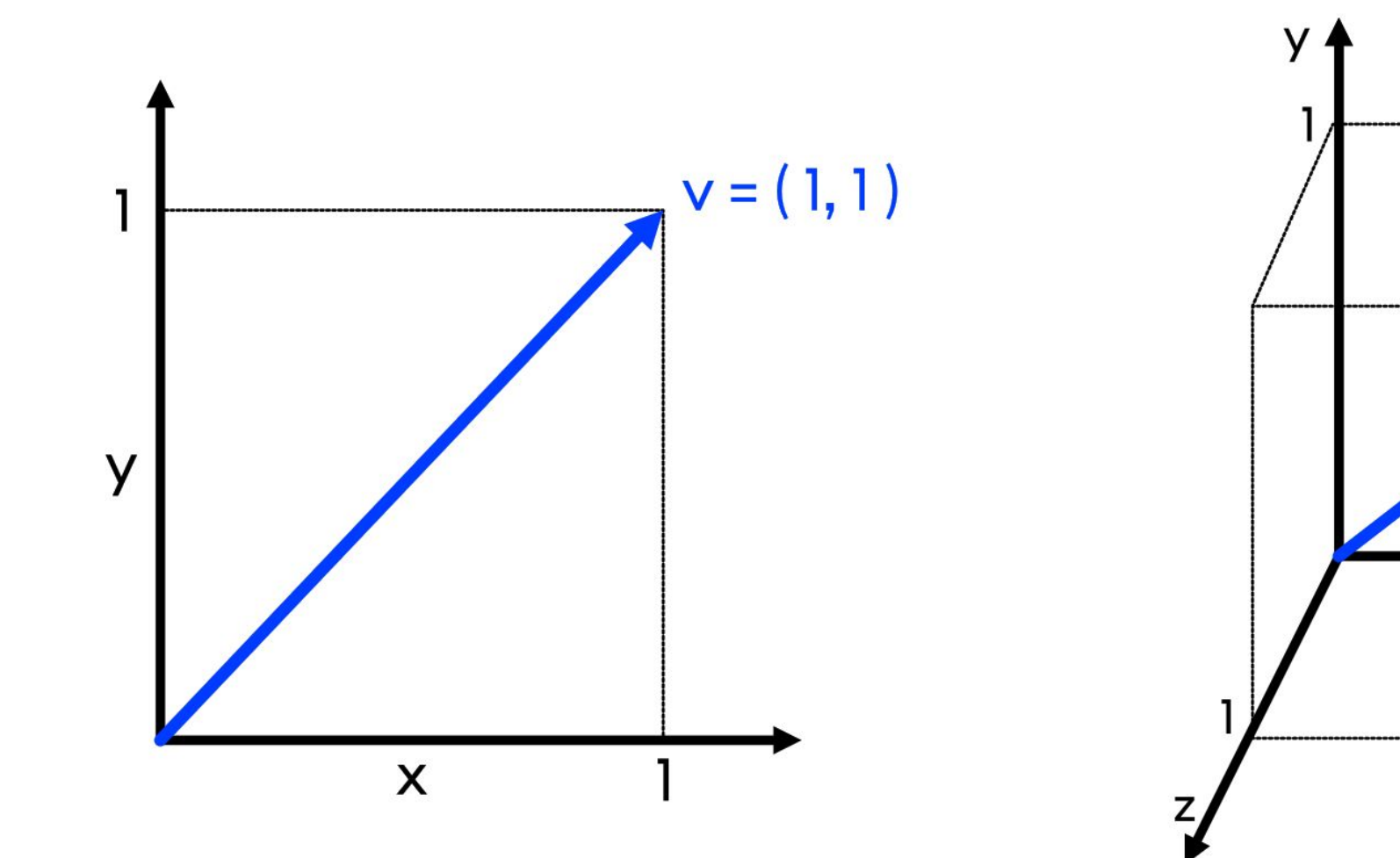

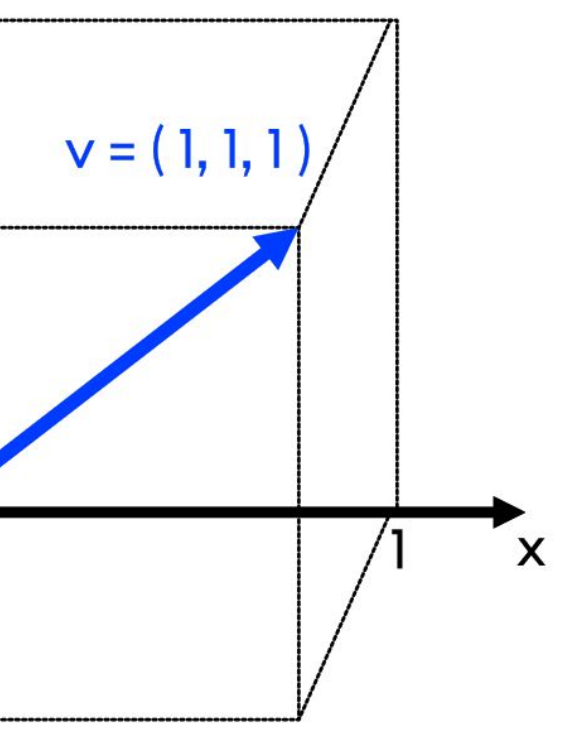

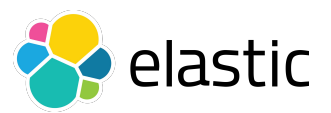

### Similarity between two vectors

- Two vectors are (semantically) similar if they are close to each other
- We need to define a way to measure the similarity

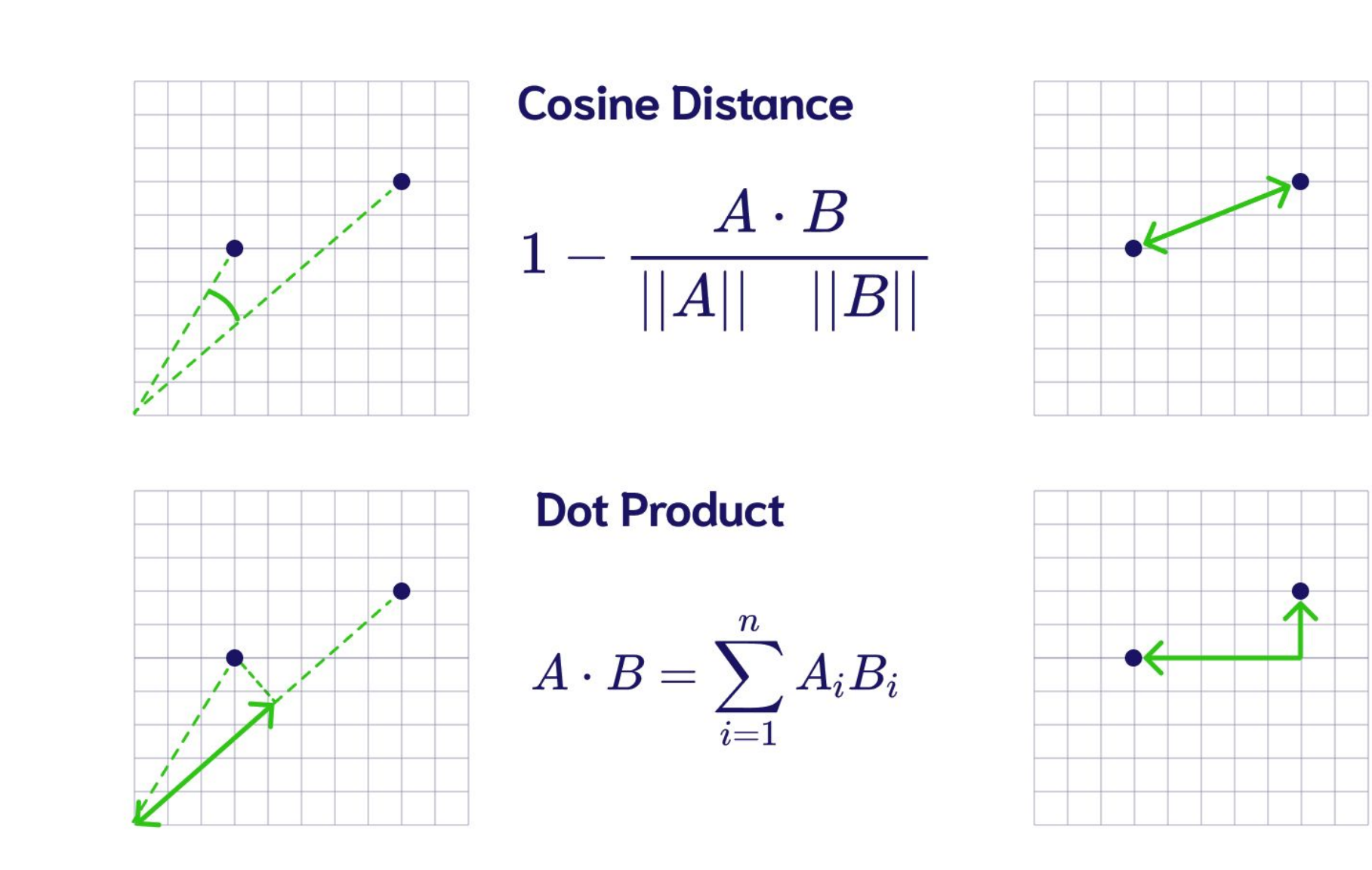

### **Squared Euclidean** (L<sub>2</sub> Squared)

$$
\sum_{i=1}^n{(x_i-y_i)^2}
$$

### **Manhattan (L1)**

$$
\sum_{i=1}^n |x_i-y_i|
$$

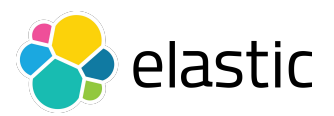

## Embedding

- Embedding is the translation of an input (document, image, sound, movie, etc) to a vector
- There are many techniques, using an LLM typically this is done by a neural network
- The goal is to group information that are semantically related to each other

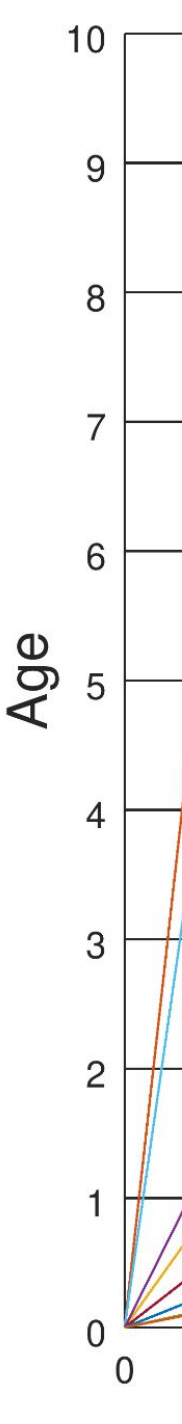

### **Words As Vectors**

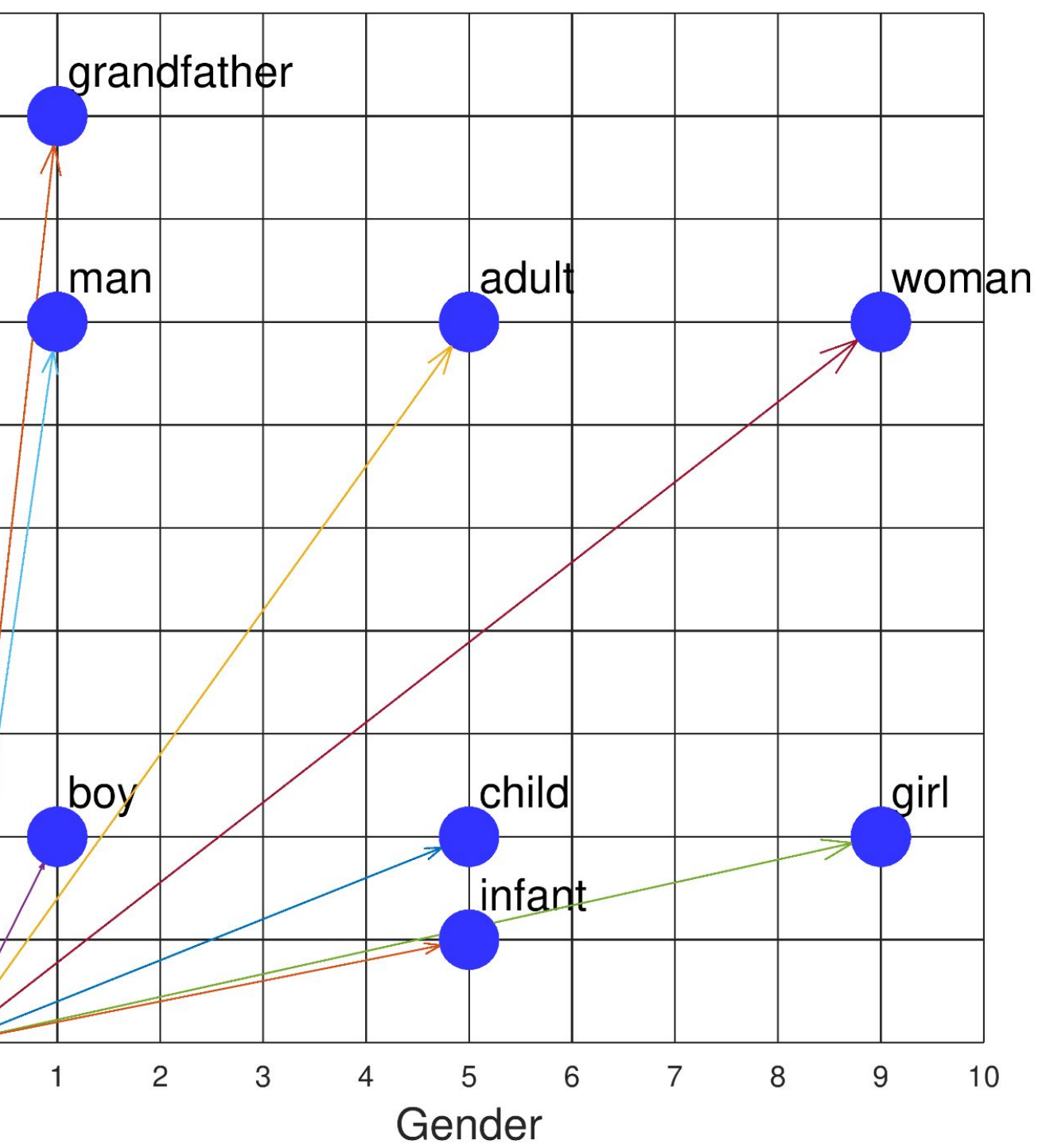

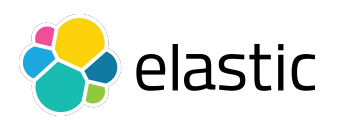

### Vector database + LLM

- The search query (**question**) is in natural language
- We use semantic search to retrieve top-n relevant documents (**context**)
- We send the following prompt to the LLM: *○* Given the following **{context}** answer to the following **{question}**

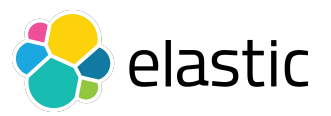

## Split the documents in chunk

- We need to store data in the vector database using chunk of information
- We cannot use big documents since we need to pass it in the context part of the prompt for an LLM that typically has a token limit (e.g. [gpt-3.5-turbo](https://platform.openai.com/docs/models/gpt-3-5) up to 16k)
- We need to split the documents in chunk (eg. number of words)

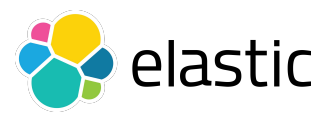

### **RAG demo:** OpenAI + Elasticsearch + LLPhant

Available on github: [ezimuel/php-llm-examples](https://github.com/ezimuel/php-llm-examples)

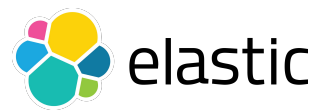

## References

- [What is retrieval-augmented generation?](https://research.ibm.com/blog/retrieval-augmented-generation-RAG) IBM research
- [GPT-4 Technical Report](https://arxiv.org/pdf/2303.08774.pdf), OpenAI
- Nathan Benaich, **[State of AI Report 2023](https://www.stateof.ai/)**, Air Street Capital
- Valentina Alto, [Modern Generative AI with ChatGPT and OpenAI Models](https://www.packtpub.com/product/modern-generative-ai-with-chatgpt-and-openai-models/9781805123330), Packt, 2023
- Ashish Vaswan et al., [Attention Is All You Need](https://arxiv.org/pdf/1706.03762.pdf), Proceedings of 31st Conference on Neural Information Processing Systems (NIPS 2017)
- Will Oremus, [Google's AI passed a famous test and showed how the test is broken](https://www.washingtonpost.com/technology/2022/06/17/google-ai-lamda-turing-test/), Washington Post, June 17, 2022
- Scott Mayer McKinney et al., [International evaluation of an AI system for breast cancer](https://www.nature.com/articles/s41586-019-1799-6.epdf) [screening,](https://www.nature.com/articles/s41586-019-1799-6.epdf) Nature, Vol. 577, 2 January 2020
- Albert Ziegler, John Berryman, A developer's quide to prompt engineering and LLMs, Github blog post
- Saurabh Mhatre, [What Is The Relation Between Artificial And Biological Neuron?](https://saurabhnativeblog.medium.com/what-is-the-relation-between-artificial-and-biological-neuron-18b05831036)

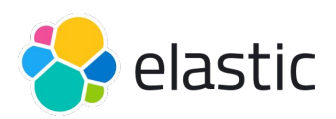

# Thanks!

### More information: www.elastic.co

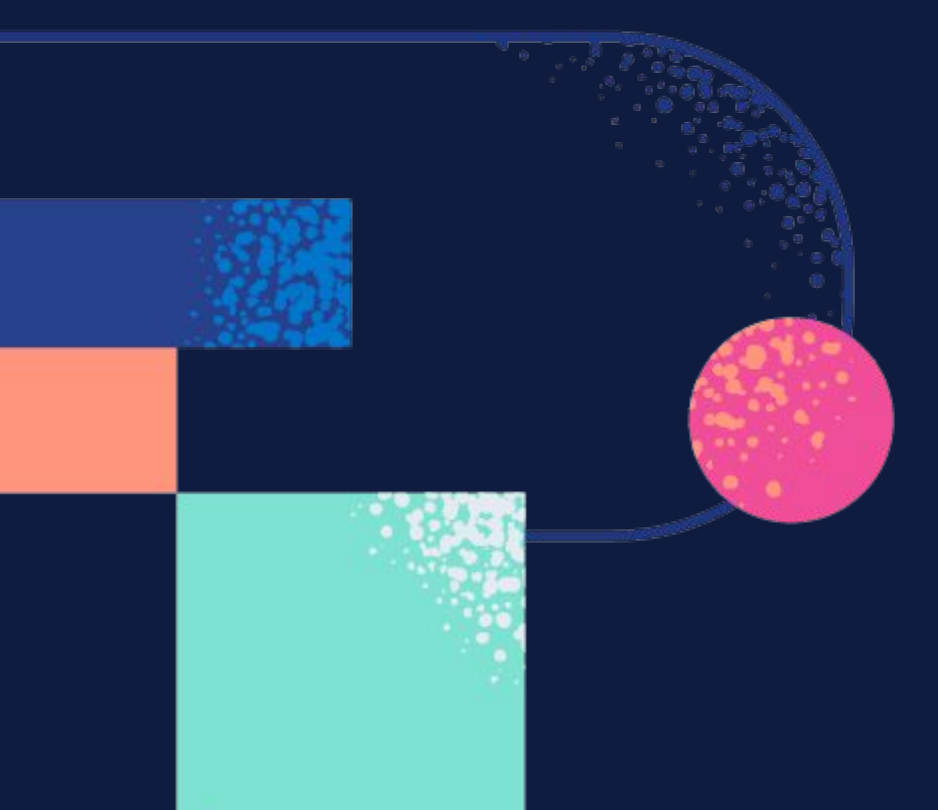

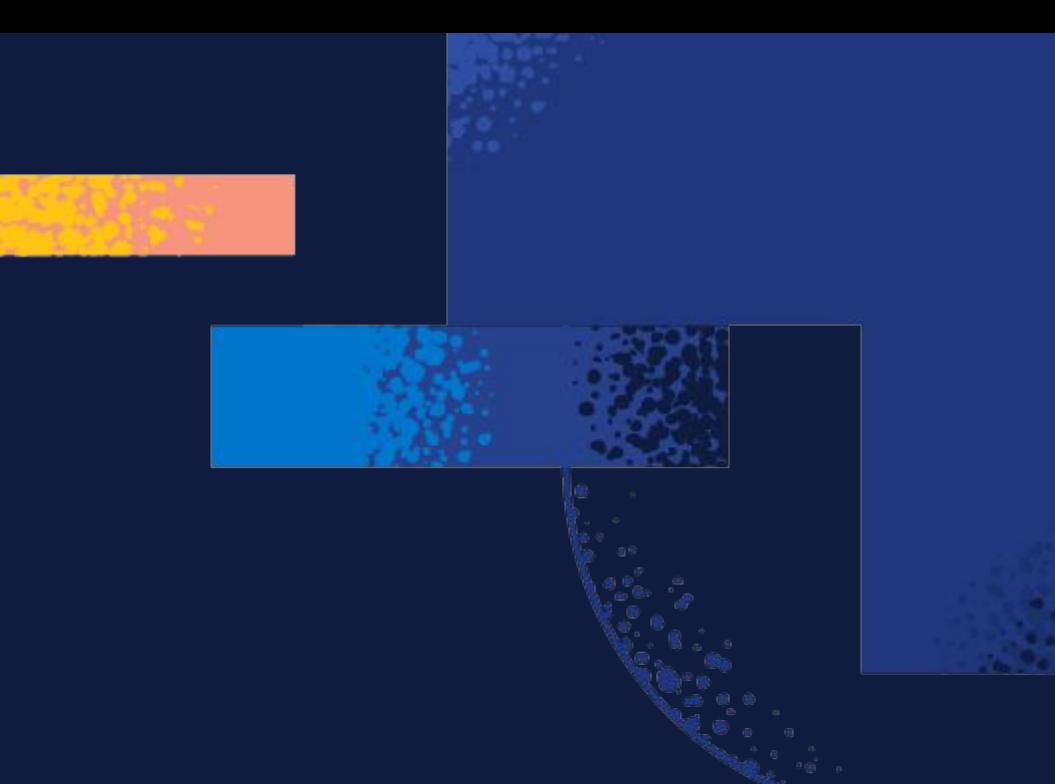

 $\lambda$  elastic